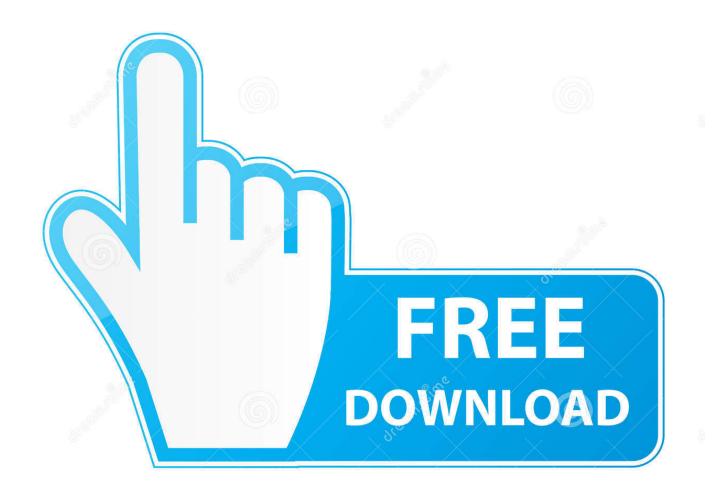

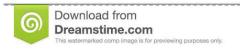

----

35103813

Yulia Gapeenko | Dreamstime.com

Best Mts Video File Converter For Mac

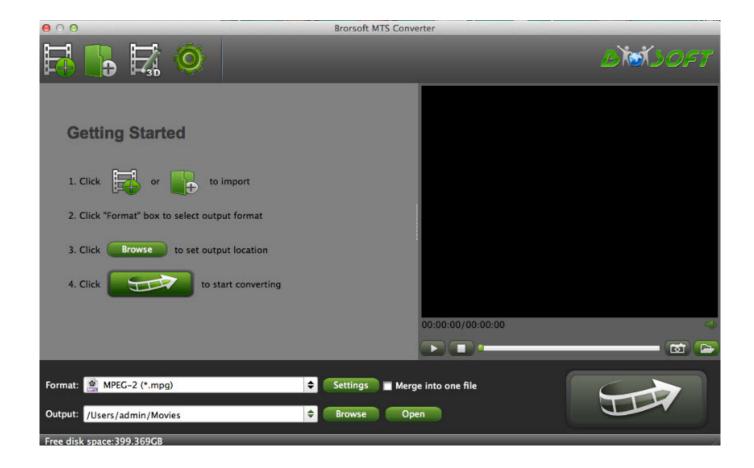

Best Mts Video File Converter For Mac

2/5

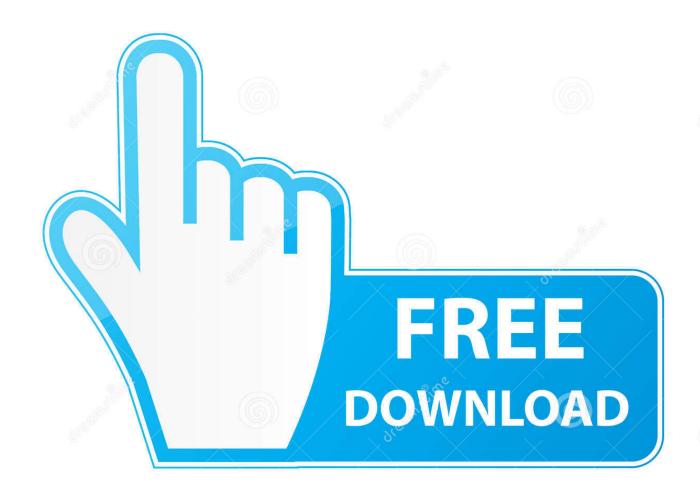

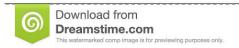

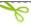

35103813

Yulia Gapeenko | Dreamstime.com

If you have online videos to work on, this software will accomplish that with simple downloading and then converting in high definition.. The speeds for iSkysoft iMedia Converter Deluxe are 90 times more than normal Freee developer business plan template application for mac pdf.

- 1. best file converter
- 2. best file converter for windows 10
- 3. best file converter free

Start Converting MP4 to MTS Finally, it will be time to convert your MP4 files to MTS.

## best file converter

best file converter, best file converter for windows 10, best file converter app, best file converter for mac, best file converter free, best file converter online, best file converter reddit, best file converter extension, best file converter for android, best file converter chrome extension After Effects Cs4 Mac Download

Above all, it preserves original quality without any distortion after conversion. Choose a specific directory from your computer where to save that and it has to be easily accessible. The process is more automatic thus it will get completed without your effort Give it time and you will get results forthwith.. Best Mts Video File Converter For Mac ProAudio File Converter For MacBest Mts Video File Converter For MacCompared to MP4, MTS is preferred more due to its high compatibility rate with many devices. Age Limit To Buy Cigarettes In California

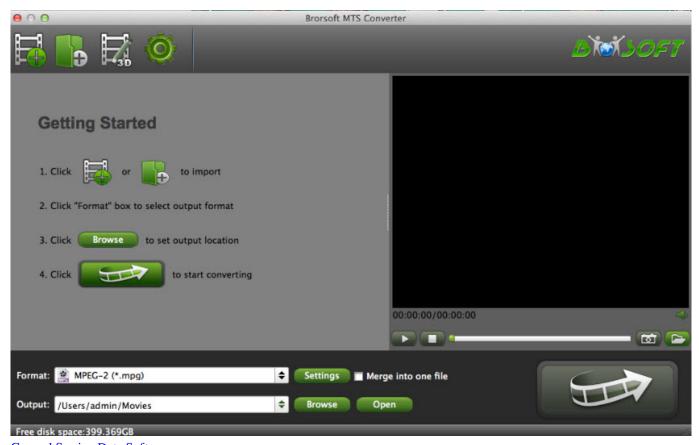

Genaral Sewing Data Software

## best file converter for windows 10

## Camtasia For Mac Free

There are very many reasons for that One, it has a high compatibility rate since it supports most of the popular formats.. Make sure you add only those files that you will be converting Choose MTS as output format This program supports many output formats and this step will be about choosing that.. Audio File Converter For MacThere is a button named 'Convert' which you should click to start the conversion process. City Museum

## best file converter free

Easy Schedule Maker 2 0 Crackers

Among the many available formats, select MTS since that is what you are converting to.. Best Mts Video File Converter For Mac MacFree video download for mac Sony icd-p17 driver for mac.. Get the Best Tool to Convert MP4 Videos to MTS When converting your MP4 files to MTS, you will have the best solution in choosing to use.. Step-by-step Guide to Convert MP4 to MTS on Mac Step 1 Best Mts Video File Converter For Mac ProImport MP4 files From the menu bar, you can click on 'File' and then 'Load Media Files'.. Nov 21, 2018 - 3 steps to easily convert MTS (M2TS/AVCHD) video files to MP4 on Windows (10) or Mac with best MTS to MP4 video converter, VideoProc,.. This will allow you to browse through the computer and locate where the files have been stored to add.. With iSkysoft iMedia Converter convert any MP4 files into MTS in a jiffy You could also download and convert MP4 files into MTS file format. e828bfe731 Download Minitab 18 For Mac

e828bfe731

Galaxy Gear Usb Driver Download

5/5